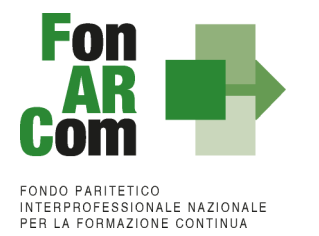

# **REGOLAMENTO CONTO FORMAZIONE**

Regolamento approvato dal CDA di FonARCom nella seduta del 13/11/2018, aggiornato con delibera del CDA del 19/06/2024

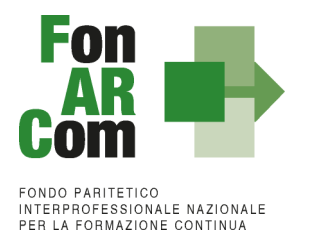

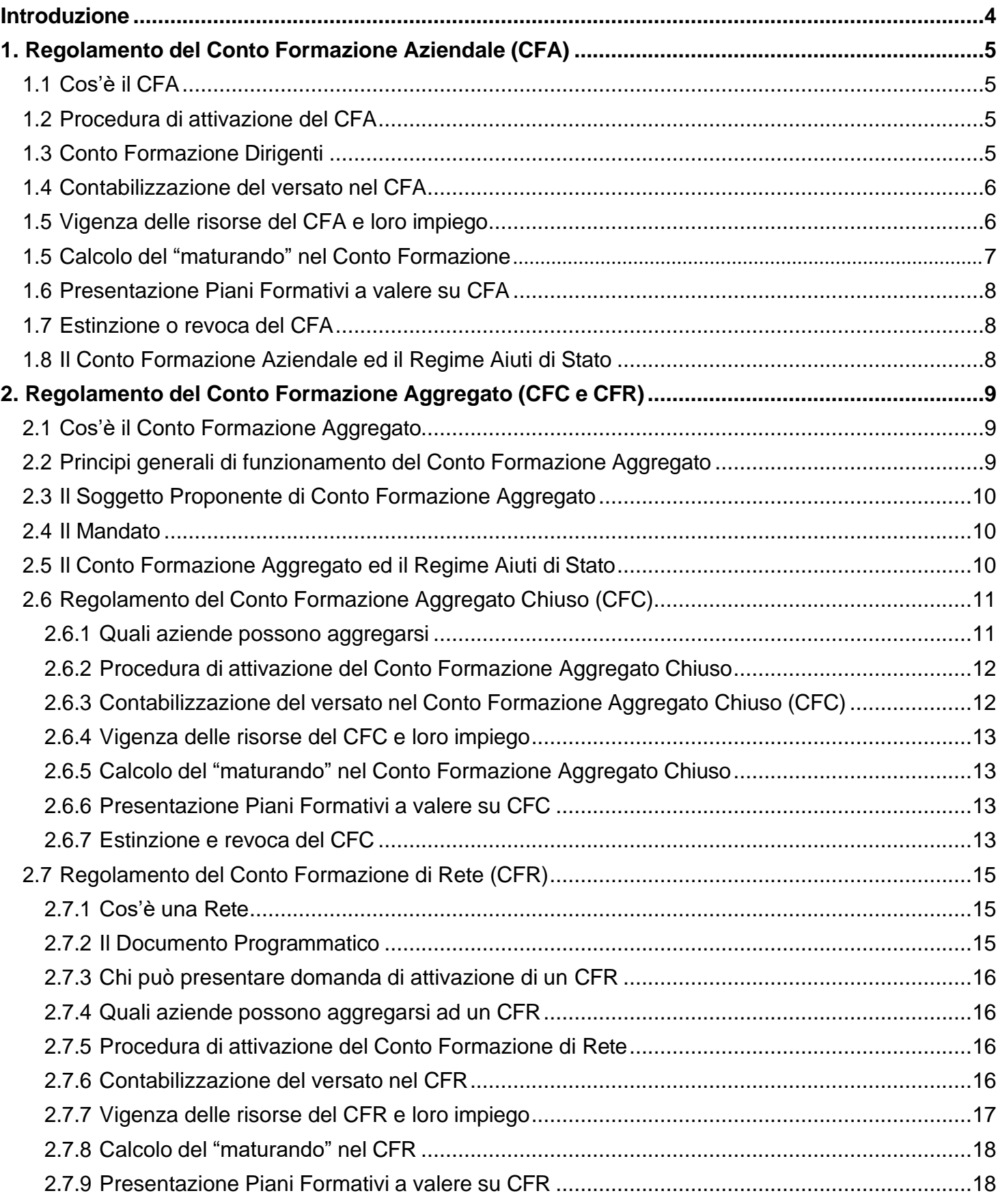

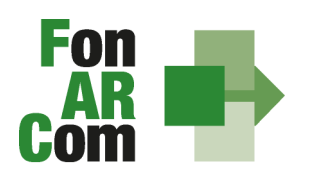

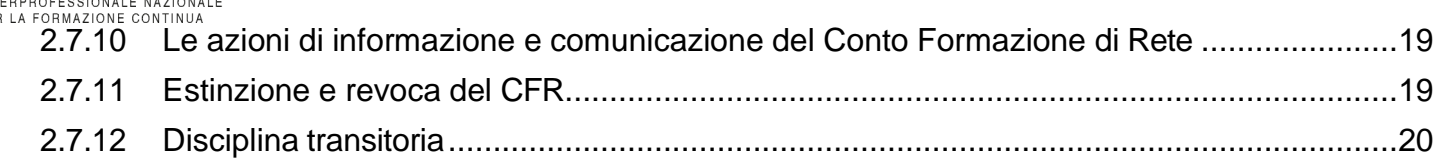

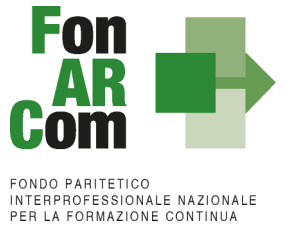

# <span id="page-3-0"></span>**Introduzione**

Il presente Regolamento disciplina il funzionamento degli Strumenti "Conto Formazione Aziendale", "Conto Formazione Aggregato Chiuso" e "Conto Formazione Aggregato di Rete", aggiornati nelle caratteristiche e nelle modalità procedurali a seguito delle indicazioni contenute nelle Circolari ANPAL numero 13199 del 23/10/2017 e numero 16173 del 19/12/2017.

In particolare, il Conto Formazione (CF) è lo Strumento attraverso il quale le Aziende aderenti a FonARCom (di seguito anche "Fondo") hanno la possibilità di accedere in forma diretta all'92% del contributo obbligatorio dello 0,30% sul monte contributivo dei propri dipendenti, versato al Fondo tramite l'INPS (al netto di eventuali prelievi disposti per legge sui Fondi Interprofessionali).

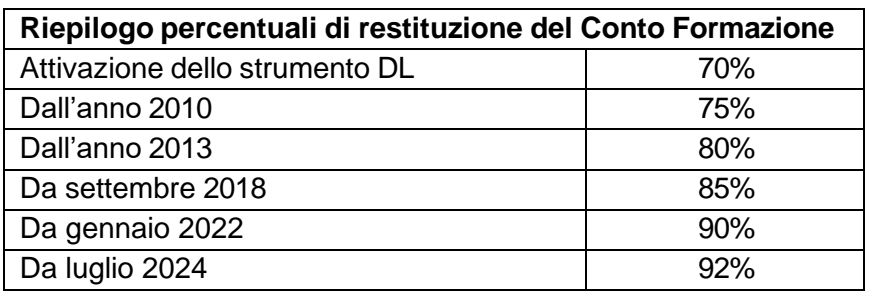

Le risorse finanziarie che affluiscono nel Conto Formazione sono a disposizione dell'azienda titolare, che può utilizzarle per finanziare percorsi di formazione a vantaggio dei propri dipendenti sulla base di Piani Formativi condivisi dalle rappresentanze delle Parti Sociali costituenti il Fondo: CIFA e CONFSAL.

Il Conto Formazione può configurarsi come "Aziendale" ove esso si riferisca ad una singola azienda, o come "Aggregato" ove esso si riferisca a un'aggregazione di aziende le cui risorse, concorrono alla copertura dei costi previsti nei Piani Formativi presentati secondo le regole indicate nel presente Regolamento.

Le aziende che optano per il Conto Formazione non potranno beneficiare delle risorse stanziate per gli Avvisi del Fondo, a meno che tale possibilità sia prevista nell'Avviso stesso.

La richiesta di supporto per l'attivazione del Conto Formazione va inoltrata all'indirizzo Email [contoformazione@fonarcom.it.](mailto:contoformazione@fonarcom.it)

Dettagliate istruzioni in ordine alle modalità di presentazione dei Piani Formativi e ai Soggetti Attuatori abilitati alla loro attuazione sono contenute nel <Manuale di Gestione dei Piani Formativi finanziati a valere sulle risorse del Conto Formazione> vigente (di seguito "MdG").

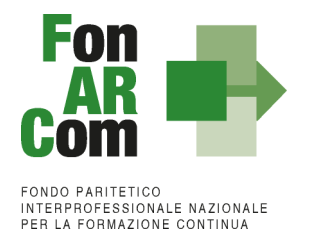

# <span id="page-4-0"></span>**1. Regolamento del Conto Formazione Aziendale (CFA)**

# <span id="page-4-1"></span>**1.1 Cos'è il CFA**

Il Conto Formazione Aziendale, in acronimo CFA, è lo Strumento attraverso il quale il Fondo opera il progressivo accantonamento di risorse generato da una quota dei contributi previdenziali obbligatori (0,30%) versati dalla singola impresa aderente a FonARCom per i propri dipendenti.

Le risorse del Conto Formazione Aziendale possono essere utilizzate dall'azienda titolare con semplicità, rapidità e flessibilità organizzativa per la realizzazione di Piani Formativi aziendali destinati ai propri dipendenti.

# <span id="page-4-2"></span>**1.2 Procedura di attivazione del CFA**

L'attivazione del CFA non è automatica, ma avviene previa richiesta di attivazione formulata al Fondo dall'azienda aderente tramite apposito Format (fornito da FonARCom), sottoscritto dal legale rappresentante. Possono inoltrare richiesta di attivazione del Conto Formazione Aziendale esclusivamente le aziende che rientrano nella definizione di medie e grandi imprese ai sensi del Reg. UE 651/14. La richiesta di attivazione deve essere inviata, tramite PEC, all'indirizzo [contoformazione@pec.fonarcom.it,](mailto:contoformazione@pec.fonarcom.it) corredata da visura camerale in corso di validità dell'azienda richiedente o, in mancanza di iscrizione camerale, dallo statuto e dalla copia del certificato di attribuzione del codice fiscale.

L'attivazione del CFA riguarda la singola impresa aderente rilevata per codice fiscale, in relazione a tutte le matricole INPS aziendali iscritte al Fondo e riconducibili alla stessa impresa.

A seguito della richiesta di attivazione del CFA il Fondo entro 10 giorni lavorativi comunicherà all'azienda, tramite PEC, l'avvenuta attivazione del Conto Formazione Aziendale, provvedendo contestualmente all'invio delle credenziali di accesso alla piattaforma FARC Interattivo.

Attraverso la piattaforma sarà possibile la gestione del Conto Formazione Aziendale e l'implementazione delle richieste di finanziamento di Piani Formativi.

Le aziende aderenti che risultano beneficiarie in Piani Formativi in corso di presentazione, attuazione o rendicontazione presentati a valere su Avvisi che escludono il beneficio ad aziende titolari di Conto Formazione, dovranno attendere la chiusura da parte del Fondo del Piano Formativo di cui beneficiano, prima di attivare un proprio Conto Formazione Aziendale.

Con delibera del CDA di FonARCom del 21/10/2020 è stata introdotta l'attivazione automatica del Conto Formazione Aziendale (CFA) per le aziende con un numero superiore a 500 dipendenti, a eccezione di quelle momentaneamente coinvolte in Piani Formativi di strumenti incompatibili con il Conto Formazione, salvo provvedere all'attivazione automatica del CFA al termine degli stessi. Le aziende, sia di nuova adesione sia già aderenti a FonARCom a cui verrà attivato d'ufficio il CFA, potranno chiederne formalmente la chiusura qualora interessate a partecipare ad altri strumenti non compatibili con il Conto Formazione. Le risorse residue accantonate nel CFA al momento dell'eventuale chiusura verranno destinate ad alimentare il finanziamento degli Avvisi pubblici (vedi punto 1.8 "Estinzione e revoca del CFA").

# <span id="page-4-3"></span>**1.3 Conto Formazione Dirigenti**

Le aziende che aderiscono al Fondo sia per il versato dei dipendenti sia per il versato dei propri dirigenti, possono richiedere di attivare il Conto Formazione Aziendale anche per quest'ultime figure. La richiesta deve essere formalizzata per iscritto, tramite il Format di cui al punto 1.2. FonARCom evidenzierà in un'apposita sezione separata il versato dei dirigenti che potrà essere utilizzato esclusivamente per la formazione dei dirigenti. Alle aziende con un numero superiore a 500 dipendenti (vedi punto precedente), verrà attivato

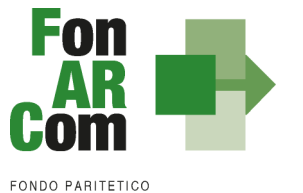

INTERPROFESSIONALE NAZIONALE PER LA FORMAZIONE CONTINUA automaticamente anche il CFA per la sezione dirigenti.

# <span id="page-5-0"></span>**1.4 Contabilizzazione del versato nel CFA**

A partire dal mese della sua attivazione, col principio di cassa, il CFA consente l'accumulo progressivo delle risorse corrispondenti al 92**%** di quanto versato dall'INPS al Fondo relativamente al contributo obbligatorio dello 0,30% versato dall'azienda. Detto contributo viene calcolato sulle retribuzioni dei dipendenti delle aziende per i quali vige l'obbligo del contributo integrativo di cui all'articolo 25 della legge 845/78 e smi, e viene successivamente versato al Fondo dall'INPS al netto di eventuali prelievi disposti per legge sui Fondi Interprofessionali e dei quali FonARCom darà evidenza alle aziende aderenti negli estratti conto (in termini percentuali).

Parimenti sono accantonate e rese disponibili nel CFA dell'azienda le eventuali risorse derivanti dalla Portabilità da altri Fondi Interprofessionali, nella misura del 100% di quanto trasferito, non appena rimesse a FonARCom.

Pertanto nel caso in cui siano rimesse a FonARCom risorse derivanti da Portabilità relative ad aziende aderenti ma ancora non titolari di un proprio Conto Formazione Aziendale, il Fondo ne darà tempestiva comunicazione alle aziende che, entro i successivi 90 gg, potrà attivare il proprio CFA ove confluiranno le predette risorse. Diversamente nel caso in cui l'azienda non intendesse attivare il CFA, dovrà darne espressa comunicazione al Fondo entro il predetto termine di 90 giorni; in tal caso le relative risorse saranno svincolate ed utilizzate per finanziare Piani Formativi mediante lo Strumento Avviso.

La piattaforma del Fondo FARC Interattivo consente a ogni azienda titolare di CFA di visualizzare, nella propria area riservata, l'estratto conto di dettaglio, ovvero la situazione dei propri versamenti sul Conto Formazione Aziendale, nonché di visualizzare gli eventuali impieghi per Piani Formativi presentati e approvati.

Le informazioni visualizzabili in area riservata attraverso la piattaforma FARC Interattivo ed inerenti la situazione dei propri versamenti, sono rese disponibili sulla base dei flussi informativi forniti dall'INPS.

# <span id="page-5-1"></span>**1.5 Vigenza delle risorse del CFA e loro impiego**

Le risorse finanziarie che affluiscono nel CFA sono a disposizione dell'azienda titolare, che può utilizzarle per la formazione dei propri dipendenti nei tempi che ritiene più opportuni, presentando al Fondo Piani Formativi preventivamente condivisi dalle rappresentanze delle Parti Sociali CIFA e CONFSAL, nel rispetto del presente Regolamento e del MdG del Conto Formazione.

Le risorse versate nel Conto Formazione Aziendale devono essere utilizzate dall'impresa titolare entro il 31 dicembre del terzo anno successivo all'anno di trasferimento al Fondo da parte dell'INPS.

Tra le risorse annuali del Conto Formazione Aziendale sono compresi anche gli eventuali importi registrati in entrata nell'anno considerato per effetto di Portabilità dal Fondo di provenienza.

Gli utilizzi effettuati dall'azienda titolare di CFA sono conteggiati al netto di eventuali variazioni in diminuzione di finanziamenti concessi, ad esempio per Piani Formativi presentati e successivamente rinunciati dall'azienda, per rendicontazione o liquidazione del Piano Formativo inferiore a quanto preventivamente approvato dal Fondo.

Le risorse annuali del CFA non utilizzate in tutto o in parte dall'azienda titolare entro il 31 dicembre del terzo anno successivo al loro trasferimento da parte dell'INPS a FonARCom, sono stornate dalla disponibilità del CFA e destinate ad alimentare la dotazione finanziaria degli Avvisi pubblicati dal Fondo.

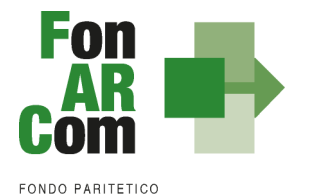

INTERPROFESSIONALE NAZIONALE PER LA FORMAZIONE CONTINUA

Pertanto, per non perdere la disponibilità diretta delle risorse del CFA, l'azienda titolare dovrà presentare, entro e non oltre il 31 dicembre del terzo anno successivo all'anno in cui l'INPS versa a FonARCom il contributo obbligatorio dello 0,30%, un Piano Formativo condiviso con le rappresentanze delle Parti Sociali costituenti il Fondo, per un importo pari almeno alla disponibilità del CFA relativa all'anno in scadenza.

#### Caso pratico

Attivazione CFA 1° luglio 2024 – tutte le risorse versate dall'INPS dal mese di luglio 2024 compreso, con il principio di cassa, sono destinate al CFA nella misura del 92%.

Portabilità in entrata nel CFA – 1° luglio 2024 – pari al 100% delle somme trasferite a FonARCom da altro Fondo. Le risorse confluite nel CFA nell'anno 2024, inclusa la Portabilità in entrata, devono essere impegnante dall'azienda titolare entro il 31 dicembre 2027. Si considerano risorse impegnate quelle utilizzate in Piani Formativi:

- in corso di attuazione o anche solamente presentati al Fondo dall'azienda titolare di CFA al 31 dicembre 2027;
- ultimati ma non ancora rendicontati al 31 dicembre 2027;
- chiusi dal Fondo al 31 dicembre 2027.

L'eventuale residuo del versato 2024 non impegnato interamente dall'azienda titolare di CFA entro il 31 dicembre 2027, sarà decurtato dalla disponibilità del CFA e destinato a finanziare gli Avvisi pubblici di FonARCom per la formazione continua.

L'eventuale differenza tra l'ammontare delle risorse del CFA impegnate entro il 31 dicembre dell'anno di riferimento e quelle effettivamente riconosciute a chiusura del Piano Formativo, non rientrerà nella disponibilità del titolare del CFA ma sarà destinato a finanziare gli Avvisi pubblici per la formazione continua pubblicati da FonARCom. Analogamente non rientreranno nella disponibilità del titolare del CFA le risorse impegnate in Piani Formativi a cui il titolare ha rinunciato, o revocati da parte del Fondo.

# <span id="page-6-0"></span>**1.5 Calcolo del "maturando" nel Conto Formazione**

Al momento dell'attivazione del CFA il titolare del Conto potrà impegnare, al fine della presentazione dei Piani Formativi, non solo le risorse già disponibili sul Conto, ma anche quelle del maturando.

Il maturando corrisponde alla stima previsionale dei versamenti che nei successivi 12 mesi l'INPS trasferirà a FonARCom e verrà reso disponibile ai soli fini dell'ammissione a finanziamento del Piano Formativo presentato dal titolare del CFA. Il maturando verrà ricalcolato a ogni inizio anno, azzerando l'importo precedentemente previsto e ricalcolando il nuovo maturando annuale aggiornato, dandone evidenza attraverso il FARC Interattivo.

La stima del maturando avviene con la seguente modalità:

- per le aziende aderenti da meno di 12 mesi, utilizzando il parametro di € 40,00 per dipendente;
- per le aziende aderenti da almeno 12 mesi, la stima avverrà considerando i versamenti effettivi relativi all'annualità precedente. Nel caso in cui i versamenti dell'anno precedente sia pari a € 0,00, il maturando non sarà calcolato.

Per quanto riguarda le "aziende agricole", in riferimento alle posizioni DMAG, il maturando annuale non può essere stimato a causa delle diverse modalità, anche temporali, di accredito dei versamenti da parte dell'INPS.

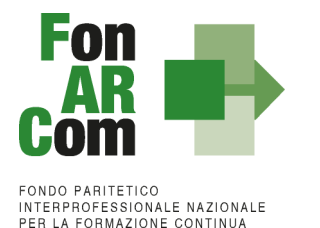

In ogni caso, il riconoscimento del contributo FonARCom a rendiconto non potrà mai superare le disponibilità effettive presenti nel Conto Formazione dell'azienda titolare alla data di chiusura del Piano Formativo da parte del Fondo.

# <span id="page-7-0"></span>**1.6 Presentazione Piani Formativi a valere su CFA**

Il Piano Formativo può essere presentato dall'azienda titolare del CFA in qualsiasi momento dell'anno.

Il valore economico del contributo richiesto a FonARCom attraverso il Piano Formativo presentato non può essere superiore alle risorse versate e/o maturande, così come descritte ai punti 1.5 e 1.6 del presente Regolamento.

L'effettiva erogazione finanziaria sia degli acconti, garantiti da polizza fideiussoria, sia dei saldi a rendiconto finale approvato, avverrà esclusivamente in presenza di effettivi versamenti accreditati dall'INPS al Fondo a copertura degli importi da erogare.

L'intera gestione del Piano Formativo deve avvenire sul sistema informatico del Fondo FARC Interattivo. Tutte le fasi di gestione sono regolamentate e descritte nel "Manuale di Gestione dei Piani Formativi finanziati a valere sulle risorse del Conto Formazione" vigente al momento di presentazione del Piano Formativo al Fondo.

# <span id="page-7-1"></span>**1.7 Estinzione o revoca del CFA**

L'azienda aderente a FonARCom titolare di CFA, può revocare in qualsiasi momento l'attivazione del proprio CFA precedentemente effettuata, inviando la richiesta scritta a [contoformazione@pec.fonarcom.it.](mailto:contoformazione@pec.fonarcom.it)

A seguito di richiesta di estinzione del CFA e terminati i controlli e le verifiche sulle attività formative svolte e sull'eventuale rendiconto presentato al Fondo, FonARCom comunicherà al titolare la chiusura del Conto Formazione Aziendale. A partire da questo momento, tutti i versamenti dello 0,30% che saranno acquisiti da FonARCom, in relazione a tutte le matricole INPS aziendali, saranno destinati ad alimentare il finanziamento degli Avvisi pubblici per la formazione continua pubblicati dal Fondo e caratterizzati, per la loro stessa natura, da procedura selettiva.

Le eventuali disponibilità residue del CFA, non utilizzate dall'azienda che revoca l'opzione precedentemente espressa di proprio CFA pur mantenendo l'adesione a FonARCom, sono parimenti destinate a finanziare gli Avvisi pubblici del Fondo.

Il CFA si estingue automaticamente a seguito di revoca dell'adesione a FonARCom da parte dell'azienda. In tale ipotesi, ove l'azienda richieda contestualmente alla revoca la Portabilità del versato residuo, FonARCom procederà in conformità a quanto previsto dalla circolare INPS n. 107/2009 e dal Regolamento Interno di Portabilità.

# <span id="page-7-2"></span>**1.8 Il Conto Formazione Aziendale ed il Regime Aiuti di Stato**

Con circolare n. 0010235 del 12/06/2009, il Ministero del Lavoro ha comunicato a tutti i Fondi Interprofessionali il parere espresso dal proprio Ufficio Legislativo in merito all'applicazione o meno della normativa sugli Aiuti di Stato in materia di Fondi Interprofessionali per la Formazione Continua. Con la citata circolare il Ministero del Lavoro chiarisce che i Fondi che agiscono con la modalità dell'Avviso pubblico devono applicare i regolamenti comunitari che disciplinano gli Aiuti di Stato in materia di formazione.

Qualora, invece, il Fondo utilizzi la modalità del *"Conto Formativo, mancando i requisiti della selettività e discrezionalità della misura agevolativa, come già condiviso dallo stesso Ufficio Legislativo, non si applica la normativa sugli Aiuti di Stato".*

L'Ufficio Legislativo del Ministero del Lavoro ritiene che la materiale erogazione dei finanziamenti per la formazione effettuata attraverso il Conto Formativo o Aziendale sia *"mera ridistribuzione delle risorse da parte*

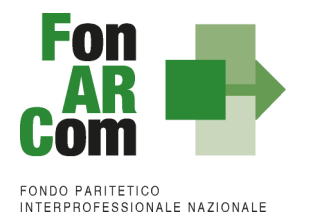

PER LA FORMAZIONE CONTINUA

*dei fondi alle imprese che le hanno corrisposte* e non avvenga *in esito di una selezione di Piani Formativi presentati dalle imprese aderenti*, *effettuata dai Fondi, previa pubblicazione di pubblici Avvisi, sulla base di criteri e parametri prefissati dai Fondi stessi.*

Pertanto i finanziamenti alla formazione ottenuti dall'azienda utilizzando lo Strumento Conto Formazione Aziendale, costituendo mera redistribuzione delle risorse, non sono considerati Aiuti di Stato.

# <span id="page-8-0"></span>**2. Regolamento del Conto Formazione Aggregato (CFC e CFR)**

# <span id="page-8-1"></span>**2.1 Cos'è il Conto Formazione Aggregato**

Il Conto Formazione Aggregato è lo Strumento di finanziamento messo a disposizione da FonARCom che disciplina la volontà di due o più aziende aderenti, ciascuna titolare di CFA, di coordinarsi e regolamentarsi su iniziative comuni per lo svolgimento delle attività di formazione a vantaggio dei propri dipendenti.

La volontà delle aziende coinvolte di aggregare i propri CFA in un unico Conto Formazione Aggregato deve essere formalizzata per iscritto, e deve prevedere ed identificare gli obiettivi formativi condivisi.

# <span id="page-8-2"></span>**2.2 Principi generali di funzionamento del Conto Formazione Aggregato**

Le risorse finanziarie, derivanti dal 92% di quanto versato dall'INPS al Fondo del contributo obbligatorio dello 0,30% di ogni singola azienda aggregata, confluiscono nel Conto dell'aggregazione che, attraverso il Soggetto Mandatario (Soggetto Proponente), è titolata a presentare i Piani Formativi.

Ai sensi di quanto previsto dalla circolare ANPAL 16173 del 19/12/2017 a seconda del rapporto che lega le aziende che compongono l'aggregazione, si configurano le seguenti due modalità di distribuzione delle risorse per finanziare le attività formative:

## Modalità 1)

In tutti quei casi in cui le Aziende Aggregate siano configurabili come Gruppi di Impresa, le stesse sono da considerarsi alla stregua di una impresa singola. Sono Gruppi di impresa le imprese collegate, ai sensi del regolamento (UE) n. 651/14, le imprese uniche, ai sensi del regolamento (UE) n. 1407/2013, e le imprese controllate secondo l'art. 2359 del codice civile.

Per queste aziende opera quindi il principio della sussidiarietà utile al perseguimento ottimale dello scopo comune del Gruppo di Imprese, nello specifico per dare migliori risposte ai loro fabbisogni formativi rispetto a quanto otterrebbero se le imprese del gruppo agissero individualmente.

Nel caso in cui si verifichi il recesso dall'aggregazione di una o più imprese, come descritto successivamente (vedi punti 2.6.7 e 2.7.11), ferma restando la validità e la continuità dell'aggregazione, tutti i versamenti entrati nel Conto sino alla data del recesso e relativi alle singole aziende che esprimono la volontà di recedere, restano nella disponibilità dell'aggregazione ove già impegnate in Piani Formativi approvati, ciò proprio in virtù del principio di sussidiarietà che regola l'aggregazione. Di contro le risorse non impegnate in Piani Formativi approvati rimarranno a disposizione delle singole aziende che hanno versato le specifiche risorse, nel caso di mantenimento di un CFA o di ingresso in un altro Conto Aggregato.

Qualora l'azienda uscente dall'aggregazione intenda chiudere il proprio CFA per partecipare ai finanziamenti concessi con lo Strumento Avviso, le risorse residue confluiranno nell'ammontare degli stanziamenti destinati agli Avvisi.

## Modalità 2)

Nei casi in cui le aziende aggregate non siano configurabili come Gruppo di Impresa, non opererà il principio di sussidiarietà. Il beneficio di ogni singola azienda, calcolato proporzionalmente alle ore di formazione

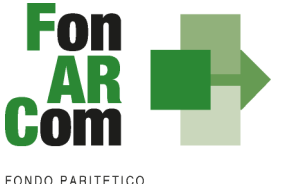

FONDO PARITETICO<br>INTERPROFESSIONALE NAZIONALE PER LA FORMAZIONE CONTINUA

effettuate nei Piani Formativi, sia aziendali che interaziendali, potrà essere concesso solo entro il limite delle proprie risorse versate e disponibili alla data di chiusura del Piano da parte del Fondo. I costi della formazione eventualmente non coperti dal rispettivo versato rimarranno a carico dell'azienda.

Nel caso in cui si verifichi il recesso dal raggruppamento di una o più imprese, come descritto successivamente (vedi punti 2.6.7 e 2.7.11), ferma restando la validità e la continuità del raggruppamento, tutti i versamenti entrati nel Conto sino alla data del recesso e relativi alle singole aziende che esprimono la volontà di recedere, saranno sottratti dalla disponibilità del raggruppamento e rimarranno a disposizione delle singole aziende che hanno versato le specifiche risorse nel caso di mantenimento di un CFA o di ingresso in un altro Conto Formazione Aggregato.

Qualora l'azienda uscente dall'aggregazione intenda chiudere il proprio CFA per partecipare ai finanziamenti concessi dal Fondo con lo Strumento Avviso, le risorse residue confluiranno nell'ammontare degli stanziamenti destinati agli Avvisi.

# <span id="page-9-0"></span>**2.3 Il Soggetto Proponente di Conto Formazione Aggregato**

Affinché il Conto Formazione Aggregato, risulti efficace rispetto al soddisfacimento dei bisogni formativi delle aziende aggregate, è necessario un coordinamento unitario.

Ciò è garantito dalla presenza di un soggetto coordinatore, munito di Mandato con Rappresentanza, responsabile della progettazione, dell'attuazione e del monitoraggio delle iniziative in itinere ed ex post.

Il soggetto coordinatore mandatario, che coincide con il Soggetto Proponente, dovrà valutare la coerenza delle attività svolte a beneficio delle aziende aggregate, in base alle finalità previste alla base dall'aggregazione, nonché accompagnare e informare le imprese in merito all'utilizzo delle risorse finanziarie di cui il Conto è dotato. Il mandatario dell'aggregazione in qualità di Proponente è l'unico soggetto titolato a presentare i Piani Formativi a FonARCom.

L'attuazione di un Piano Formativo approvato a valere sulle risorse di un Conto Formazione Aggregato potrà essere effettuata direttamente dal Soggetto Proponente o attraverso un Soggetto Attuatore che abbia i requisiti previsti nel MdG del Conto Formazione.

# <span id="page-9-1"></span>**2.4 Il Mandato**

Le aziende aderenti a FonARCom all'atto dell'adesione al Conto Formazione Aggregato dovranno sottoscrivere un regolare Mandato con Rappresentanza (come disposto dagli articoli 1703, 1704 1387 e seguenti del codice civile).

Il mandatario, nei limiti del contenuto del mandato ricevuto, agirà con pieno potere di rappresentanza verso i terzi. Il contratto di Mandato con Rappresentanza (Format fornito da FonARCom) conterrà una chiara identificazione degli atti giuridici oggetto di mandato, con esplicito rimando alla presa visione e accettazione del presente Regolamento e al Manuale di Gestione del Conto Formazione di FonARCom.

Il contratto di Mandato, debitamente sottoscritto, dovrà essere inviato al Fondo secondo le modalità previste dal Manuale di Gestione del Conto Formazione di FonARCom. I rapporti derivanti dal contratto di Mandato non saranno opponibili a nessun titolo a FonARCom che rimane soggetto terzo estraneo rispetto alle reciproche obbligazioni derivanti dal rapporto di mandato. FonARCom invia una presa d'atto del Mandato di Aggregazione ricevuto ad ogni singolo Mandante.

# <span id="page-9-2"></span>**2.5 Il Conto Formazione Aggregato ed il Regime Aiuti di Stato**

Con circolare n. 0010235 del 12/06/2009, il Ministero del Lavoro ha comunicato a tutti i Fondi Interprofessionali il parere espresso dal proprio Ufficio Legislativo in merito all'applicazione o meno della

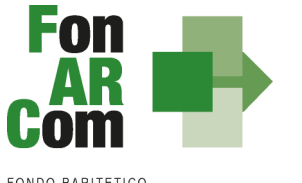

FONDO PARITETICO<br>INTERPROFESSIONALE NAZIONALE PER LA FORMAZIONE CONTINUA

normativa sugli Aiuti di Stato in materia di Fondi Interprofessionali per la Formazione Continua. Con la citata circolare il Ministero del Lavoro chiarisce che i Fondi che agiscono con la modalità dell'Avviso pubblico devono applicare i regolamenti comunitari che disciplinano gli Aiuti di Stato in materia di formazione.

Qualora, invece, il Fondo utilizzi la modalità del *"Conto Formativo, mancando i requisiti della selettività e discrezionalità della misura agevolativa, come già condiviso dallo stesso Ufficio Legislativo, non si applica la normativa sugli Aiuti di Stato".*

L'Ufficio Legislativo del Ministero del Lavoro ritiene che la materiale erogazione dei finanziamenti per la formazione effettuata attraverso il Conto Formativo o Aziendale sia *"mera ridistribuzione delle risorse da parte dei Fondi alle imprese che le hanno corrisposte* e non avvenga *in esito di una selezione di Piani Formativi presentati dalle imprese aderenti*, *effettuata dai Fondi, previa pubblicazione di pubblici Avvisi, sulla base di criteri e parametri prefissati dai Fondi stessi.*

Per quanto concerne il principio di *"mera ridistribuzione delle risorse da parte dei Fondi alle imprese che le hanno corrisposte"* richiamato dall'Ufficio Legislativo del Ministero del Lavoro e dalla successiva circolare MLPS n. 10 del 18 febbraio 2016 a supporto del proprio parere sulla non applicabilità della normativa sugli Aiuti di Stato ai finanziamenti alla formazione concessi con modalità Conto Formazione, esso è rispettato anche in presenza di Conto Formazione Aggregato.

Infatti l'aggregazione rientrante nella definizione di Gruppo di Impresa, tramite il titolare del Conto Formazione Aggregato, può presentare proposte per il finanziamento della formazione per una o più aziende aggregate facenti parte del Gruppo e il finanziamento concesso dal Fondo non può in alcun caso essere superiore a quanto effettivamente versato Gruppo nel suo complesso e, reso disponibile dal Fondo nella misura prevista dal presente Regolamento.

Di contro l'aggregazione non configurabile come Gruppo di Impresa, tramite il titolare del Conto Formazione Aggregato, può presentare proposte per il finanziamento della formazione esclusivamente a beneficio delle aziende aggregate individuate quali beneficiarie del Piano Formativo. Il valore economico della formazione di ogni singola azienda beneficiaria potrà essere riconosciuto nei limiti del proprio versato confluito nell'aggregazione.

# <span id="page-10-0"></span>**2.6 Regolamento del Conto Formazione Aggregato Chiuso (CFC)**

# <span id="page-10-1"></span>**2.6.1 Quali aziende possono aggregarsi**

Un'azienda aderente al Fondo può decidere di aggregarsi ad altra o ad altre aziende aderenti con le quali condivide comuni fabbisogni formativi. Possono pertanto aggregarsi in un Conto Formazione Aggregato tutte le aziende aderenti a FonARCom, a condizione che abbiano già attivato un proprio Conto Formazione Aziendale.

In virtù della logica di funzionamento del CFC, a condizione che vi sia almeno una media/grande impresa che intende aggregarsi, anche le aziende che non rientrano nella definizione di medie e grandi aziende potranno attivare un CFA al solo scopo di aggregarlo al CFC. La richiesta di attivazione del CFA dovrà essere inviata a FonARCom unitamente alla sottoscrizione del Mandato di Aggregazione. Nel caso di Gruppi di Impresa dovrà rientrare nella definizione di media o grande impresa il Gruppo stesso.

Le aziende aderenti che risultano beneficiarie in Piani Formativi in corso di presentazione, attuazione o rendicontazione a valere su Avvisi che escludono il beneficio ad aziende titolari di Conto Formazione, dovranno attendere la chiusura del Piano Formativo da parte del Fondo prima di attivare, se sussistono le condizioni, un proprio Conto Formazione Aziendale.

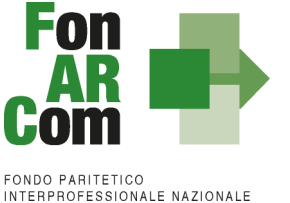

#### PER LA FORMAZIONE CONTINUA

# <span id="page-11-0"></span>**2.6.2 Procedura di attivazione del Conto Formazione Aggregato Chiuso**

Prima di richiedere l'attivazione del Conto Formazione Aggregato Chiuso a FonARCom, le aziende coinvolte, che devono aver preventivamente attivato presso il Fondo un proprio CFA, devono aver formalizzato l'aggregazione, lo scopo per il quale si aggregano e le modalità di realizzazione di tale scopo.

L'Accordo di Aggregazione deve prevedere la designazione di una impresa mandataria individuata tra le imprese aggreganti e designata con Mandato con Rappresentanza.

Il mandatario ha il potere di rappresentare l'aggregazione mandante, cioè il potere di agire in nome e per conto dell'aggregazione; per conseguenza gli effetti degli atti giuridici posti in essere dal mandatario ricadranno direttamente sull'aggregazione che diverrà titolare dei diritti e degli obblighi relativi (rif. articoli 1703, 1704,1387 e seguenti del codice civile).

L'Accordo di Aggregazione può essere finalizzato alla realizzazione di un solo Piano Formativo oppure di un programma formativo più complesso e articolato che si declinerà successivamente in singoli Piani Formativi. Tali elementi di caratterizzazione dovranno essere esplicitati nell'Accordo stesso.

L'azienda individuata come mandataria dell'aggregazione invierà al Fondo la richiesta di attivazione del Conto Formazione Aggregato Chiuso, tramite PEC, all'indirizzo [contoformazione@pec.fonarcom.it,](mailto:contoformazione@pec.fonarcom.it) accompagnata dall'Accordo di Aggregazione contenente il Mandato collettivo con rappresentanza (Format fornito da FonARCom).

Il Fondo comunicherà al richiedente mandatario, tramite PEC, l'avvenuta attivazione del Conto Formazione Aggregato, provvedendo altresì all'invio delle credenziali di accesso alla piattaforma FARC Interattivo. Attraverso la piattaforma sarà possibile la gestione del Conto Formazione Aggregato e l'implementazione delle richieste di finanziamento di Piani Formativi.

Nel caso di attivazione di un CFC composto da aziende che si configurano come **Gruppo di Imprese**, in ragione di quanto indicato al precedente punto 2.2, non sarà necessario che le aziende costituenti il Gruppo di Imprese formalizzino l'aggregazione tramite il Mandato con Rappresentanza al titolare/capofila, tale mandato verrà di fatto sostituito quindi dalla dichiarazione di Gruppo di Impresa fornita dall'Azienda capofila e il CFC attivato a titolarità di quest'ultima.

# <span id="page-11-1"></span>**2.6.3 Contabilizzazione del versato nel Conto Formazione Aggregato Chiuso (CFC)**

A partire dal mese della sua attivazione, col principio di cassa, il CFC consente l'accumulo progressivo delle risorse corrispondenti al 92**%** di quanto versato dall'INPS al Fondo relativamente al contributo obbligatorio dello 0,30% versato dalle aziende aggregate. Detto contributo viene calcolato sulle retribuzioni dei dipendenti delle aziende per i quali vige l'obbligo del contributo integrativo di cui all'articolo 25 della legge 845/78 e smi, e viene successivamente versato al Fondo dall'INPS al netto di eventuali prelievi disposti per legge sui Fondi Interprofessionali e dei quali FonARCom darà evidenza alle aziende aderenti negli estratti conto (in termini percentuali).

Parimenti le risorse delle aziende aggregate derivanti dalla Portabilità da altri Fondi sono accantonate e rese disponibili nel CFC, non appena rimesse a FonARCom, nella misura del 100% di quanto trasferito.

La piattaforma del Fondo FARC Interattivo consente al Soggetto Mandatario di visualizzare, nella propria area riservata, la situazione dei versamenti delle aziende aggregate sul Conto Formazione Aggregato Chiuso, nonché di visualizzare gli eventuali impieghi per Piani Formativi presentati ed approvati. La singola azienda aggregata potrà in ogni caso avere accesso alla situazione del proprio versato / fruito.

Le informazioni visualizzabili in area riservata attraverso la piattaforma FARC Interattivo ed inerenti la

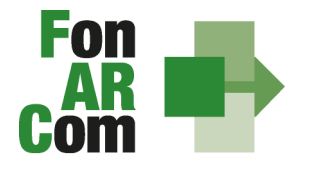

FONDO PARITETICO<br>INTERPROFESSIONALE NAZIONALE PER LA FORMAZIONE CONTINUM

situazione dei propri versamenti, sono rese disponibili sulla base dei flussi informativi forniti dall'INPS.

# <span id="page-12-0"></span>**2.6.4 Vigenza delle risorse del CFC e loro impiego**

Le risorse finanziarie che affluiscono nel Conto Formazione Aggregato Chiuso sono a disposizione delle aziende aggregate che, attraverso il mandatario, possono utilizzarle per la formazione dei propri dipendenti nei tempi che ritengono più opportuni, nel rispetto del presente Regolamento e del MdG del Conto Formazione, presentando al Fondo Piani Formativi preventivamente condivisi dalle rappresentanze delle Parti Sociali del Fondo, CIFA e CONFSAL.

Le risorse confluite nel Conto Formazione Aggregato Chiuso devono essere utilizzate dalle aziende dell'aggregazione entro il 31 dicembre del terzo anno successivo all'anno di trasferimento al Fondo da parte dell'INPS, così come descritto al punto 1.5 del presente Regolamento.

Tra le risorse annuali del CFC sono compresi anche gli eventuali importi registrati in entrata nell'anno considerato per effetto di Portabilità da altro Fondo.

Gli utilizzi effettuati dall'aggregazione titolare di CF Aggregato Chiuso sono conteggiati al netto di eventuali variazioni in diminuzione di finanziamenti concessi, ad esempio per Piani Formativi presentati e successivamente rinunciati dall'aggregazione, per rendicontazione o liquidazione del Piano Formativo inferiore a quanto preventivamente approvato dal Fondo.

Pertanto, per non perdere la disponibilità diretta delle risorse del CF Aggregato Chiuso, il mandatario deve presentare per le aziende aggregate, entro e non oltre il 31 dicembre del terzo anno successivo all'anno in cui l'INPS ha versato a FonARCom il contributo obbligatorio dello 0,30%, un Piano Formativo condiviso con le rappresentanze delle Parti Sociali costituenti il Fondo, per un importo pari almeno alla disponibilità delle aziende del CFC relativa all'anno in scadenza.

# <span id="page-12-1"></span>**2.6.5 Calcolo del "maturando" nel Conto Formazione Aggregato Chiuso**

Il maturando del CFC deve intendersi quale somma del maturando dei singoli Conti confluiti nell'aggregazione calcolato secondo i parametri di cui al punto 1.6 del presente Regolamento. La piattaforma del Fondo FARC Interattivo consente all'azienda mandataria di visualizzare, nella propria area riservata, la situazione dei maturandi delle singole aziende aggregate sul Conto Formazione Aggregato Chiuso. La singola azienda potrà in ogni caso avere accesso alla situazione del proprio versato / fruito.

## <span id="page-12-2"></span>**2.6.6 Presentazione Piani Formativi a valere su CFC**

Il Piano Formativo può essere presentato dal Soggetto Proponente del CFC in qualsiasi momento dell'anno.

Il valore economico del contributo richiesto a FonARCom attraverso il Piano Formativo presentato non può essere superiore alle risorse versate e/o maturande, così come descritte sopra ai punti 2.6.4 e 1.6.

L'effettiva erogazione finanziaria sia degli acconti, garantiti da polizza fideiussoria, sia dei saldi a Rendiconto finale approvato, avverrà esclusivamente in presenza di effettivi versamenti accreditati dall'INPS al Fondo a copertura degli importi da erogare.

L'intera gestione del Piano Formativo deve essere realizzata con il sistema informatico del Fondo FARC Interattivo. Tutte le fasi di gestione sono regolamentate e descritte nel "Manuale di Gestione dei Piani Formativi finanziati a valere sulle risorse del Conto Formazione" vigente al momento di presentazione al Fondo del Piano Formativo.

## <span id="page-12-3"></span>**2.6.7 Estinzione e revoca del CFC**

Il Conto Formazione Aggregato Chiuso si estingue naturalmente con il raggiungimento dello scopo per cui le aziende volontariamente si sono aggregate. Estinta l'aggregazione e terminati i controlli e le verifiche sulle

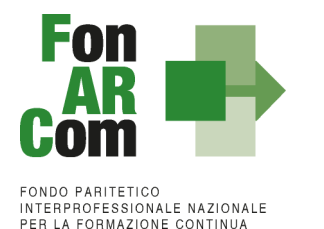

attività formative svolte e sul relativo Rendiconto presentato al Fondo, FonARCom comunicherà al mandatario la chiusura del Conto Formazione Aggregato Chiuso.

Nel caso di CFC composto da **aziende che si configurano come Gruppo di Imprese**, l'eventuale residuo delle disponibilità del CF Aggregato Chiuso non utilizzato dalle aziende dell'aggregazione sarà destinato a finanziare gli Avvisi pubblici per la formazione continua pubblicati da FonARCom (l'importo sarà ricalcolato al 70% del versato), salvo quanto successivamente descritto:

- nel caso di sottoscrizione di un nuovo Accordo di Aggregazione così come descritto nel precedente punto 2.6.2. il residuo confluirà nel nuovo CFC;
- nel caso in cui le aziende aderenti abbiano revocato l'attivazione del CF Aggregato Chiuso ma non il proprio CFA, tutti i versamenti dello 0,30% acquisiti da FonARCom, in relazione alle matricole INPS aziendali, sono allocati nel Conto Formazione Aziendale di ogni singola azienda, in quota residua proporzionale come successivamente descritto. Tale opzione è applicabile per le medie e grandi imprese.

Il versato residuo di competenza delle piccole imprese facenti parte dell'aggregazione estinta confluiranno nel finanziamento degli avvisi salva l'ipotesi di sottoscrizione di nuovo Mandato di Aggregazione.

La ripartizione pro quota delle risorse residue avverrà in misura proporzionale al versato di ogni azienda aggregata confluito nel CFC.

Si esemplifica il seguente caso:

- $\checkmark$  ex aggregazione composta da azienda A (70 lavoratori ed  $\in$  2.800 versato), azienda B (37 lavoratori ed € 1.500 versato) ed azienda C (90 lavoratori ed € 4.000 versato);
- ✓ il Conto Formazione Aggregato Chiuso ha ricevuto in entrata € 3.000 per Portabilità dell'aziendaB;
- ✓ il totale delle risorse entrate nel Conto Formazione Aggregato Chiuso è stato di € 11.300 composto dal versato delle aziende A, B e C pari a 8.300 più il 100% della Portabilità di B pari ad € 3.000;
- ✓ il totale delle risorse utilizzate, e riconosciute dal Fondo, per finanziare la formazione a vantaggio dei dipendenti delle aziende aggregate è pari ad € 5.400;
- ✓ le risorse versate da ogni singola azienda aggregata sono state volontariamente re-distribuite ed utilizzate all'interno dell'aggregazione secondo il principio della sussidiarietà;
- $\checkmark$  il residuo non utilizzato dall'aggregazione ammonta ad  $\in$  5.900 (11.300 5.400):
	- o Residuo disponibile per azienda A = € 2.800/11.300\*5.900 = € 1.461,95
	- o Residuo disponibile per azienda B = € 4.500/11.300\*5.900 = € 2.349,56
	- o Residuo disponibile per azienda C = € 4.000/11.300\*5.900 = € 2.088,49

In tale ipotesi, ove le aziende richiedano contestualmente alla revoca la Portabilità del versato residuo, FonARCom provvederà in conformità a quanto previsto dalla circolare INPS n. 107/2009, dal presente Regolamento e dal Regolamento interno di Portabilità.

Nel caso invece di CFC composto da **aziende non rientranti nella casistica di Gruppo di Imprese**, l'eventuale residuo delle disponibilità del CFC non utilizzato dall'aggregazione sarà destinato a finanziare gli Avvisi pubblici per la formazione continua pubblicati da FonARCom (l'importo sarà ricalcolato al 70% del versato), salvo quanto successivamente descritto:

- nel caso di sottoscrizione di un nuovo Accordo di Aggregazione così come descritto nel precedente punto 2.6.2. il residuo confluirà nel nuovo CFC in relazione ai residui delle singole aziendeaggregate;
- nel caso in cui le aziende aderenti abbiano revocato l'attivazione del CFC ma non il proprio CFA, tutti i versamenti dello 0,30% acquisiti da FonARCom, in relazione alle matricole INPS aziendali, sono allocati nel Conto Formazione Aziendale di ogni singola azienda, rispetto alla quota residua di ogni singola posizione. Tale opzione è applicabile per le medie e grandi imprese.

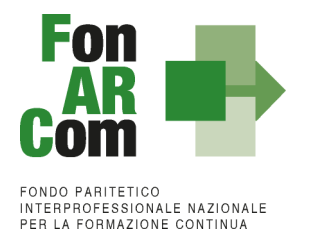

Il versato residuo di competenza delle piccole imprese facenti parte dell'aggregazione estinta confluiranno nel finanziamento degli avvisi salva l'ipotesi di sottoscrizione di nuovo mandato di Aggregazione.

Il CFC si estingue automaticamente anche a seguito di revoca dell'adesione a FonARCom da parte di tutte le aziende aggregate.

Il mandatario, o le aziende aderenti a FonARCom che si sono aggregate in un CFC, in caso di rinuncia o revoca del Mandato di aggregazione devono darne comunicazione scritta al Fondo all'indirizzo [contoformazione@pec.fonarcom.it.](mailto:contoformazione@pec.fonarcom.it) Il Fondo ne prenderà atto previa verifica di eventuali attività formative relativa a Piani in essere.

# <span id="page-14-0"></span>**2.7 Regolamento del Conto Formazione di Rete (CFR)**

## <span id="page-14-1"></span>**2.7.1 Cos'è una Rete**

Per Rete si intende un insieme di aziende, la cui dinamica di aggregazione è già formalizzata a monte (consorzi, franchising, contratti di rete, ecc.) o formalizzata ad hoc, le quali si presentano al Fondo in maniera unitaria allo scopo di intraprendere progetti formativi comuni alla totalità o parte delle aziende che altrimenti, essendo singolarmente sprovviste dei requisiti individuali necessari (dimensionali, organizzativi o di competenza), non avrebbero potuto attuare. Pertanto, l'obiettivo della Rete "finalizzata" è quindi l'identificazione e lo sviluppo delle opportunità di collaborazione e di integrazione tra le diverse aziende, sia all'interno della stessa filiera produttiva che anche tra aziende di settori diversi al fine di implementare interventi formativi di interesse comune, e di conseguire vantaggi comuni nell'ambito della formazione continua dei lavoratori.

## <span id="page-14-2"></span>**2.7.2 Il Documento Programmatico**

Ai fini dell'attivazione di un CFR il Soggetto Proponente dovrà presentare un Documento Programmatico (Format fornito da FonARCom), che costituirà la formalizzazione delle caratteristiche del progetto di natura strategica, finalizzato a sostenere un insieme organico e coerente di azioni atte al soddisfacimento dei fabbisogni Formativi dei dipendenti delle aziende aderenti a FonARCom che intendono aggregare il proprio CFA.

Il Documento Programmatico è caratterizzato dai seguenti elementi:

- ✓ individuazione del Soggetto Proponente della Rete (Mandatario);
- $\checkmark$  definizione degli obietti formativi e delle strategie di progetto;
- $\checkmark$  identificazione degli ambiti prevalenti (territoriale, settoriale);
- $\checkmark$  individuazione di una o più tematiche formative di intervento del progetto;
- $\checkmark$  identificazione delle procedure di gestione e monitoraggio del progetto;
- ✓ identificazione delle procedure di informazione e comunicazione dal responsabile mandatario alle aziende aggregate;
- ✓ identificazione delle modalità di raccolta presso le aziende aggregate dei fabbisogni formativi e della volontà di beneficiare o meno degli interventi formativi.

Il Documento Programmatico così elaborato dovrà essere sottoposto ai Rappresentanti delle Parti Sociali costituenti il Fondo per la preventiva condivisione prima di essere trasmesso a FonARCom attraverso la piattaforma informatica FARC Interattivo.

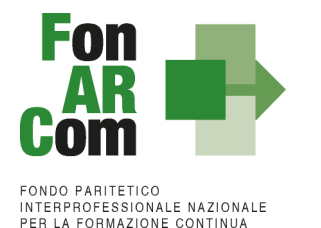

# <span id="page-15-0"></span>**2.7.3 Chi può presentare domanda di attivazione di un CFR**

Potranno richiedere l'attivazione di un Conto di Rete i soggetti che rientrino nelle seguenti categorie:

- a) Associazione Datoriale o Sindacale;
- b) Associazione rappresentativa di una aggregazione;
- c) Ente di Formazione o Società di Formazione;
- d) Azienda aderente a FonARCom che condivide i propri bisogni Formativi con la propria rete distributiva o comunque con una rete di aziende (per es. di filiera, franchising, consorzio, polo tecnologico);
- e) Azienda aderente a FonARCom che condivide il progetto e i propri bisogni formativi con varie altre aziende. Detta condivisione è esplicitata tramite la sottoscrizione dei contenuti e delle finalità del Documento Programmatico.

Detti soggetti, al momento della presentazione del Documento Programmatico, dovranno rappresentare una rete di imprese aderenti a FonARCom, costituita o costituenda, il cui numero complessivo di lavoratori dipendenti non sia inferiore di 500.

## <span id="page-15-1"></span>**2.7.4 Quali aziende possono aggregarsi ad un CFR**

Possono aggregarsi ad un CFR, in qualsiasi momento di vita dello stesso, tutte le aziende aderenti a FonARCom che hanno attivo o che intendono attivare un Conto Formazione Aziendale. I titolari di CFA aderendo ad un Conto Formazione di Rete faranno confluire nell'aggregazione anche il residuo disponibile sul proprio Conto Aziendale. In virtù della finalità dello Strumento CFR anche le aziende che non rientrano nella definizione di medie e grandi aziende potranno attivare un CFA al solo scopo di aggregarlo al CFR. In tal caso la sottoscrizione del Mandato di Aggregazione da parte dell'impresa verrà valutata da FonARCom alla stregua di una richiesta di attivazione del CFA e verrà processata di conseguenza.

Le aziende aderenti che risultano beneficiarie in Piani Formativi in corso di presentazione, attuazione o rendicontazione presentati a valere su Avvisi, che escludono il beneficio ad aziende titolari di Conto Formazione, dovranno attendere la chiusura del Piano Formativo da parte del Fondo prima di attivare un proprio Conto Formazione Aziendale.

Per le aziende che intendono aggregare il proprio CFA ad un CFR, qualora siano aderenti a FonARCom sia per le posizioni dei dipendenti che dei propri dirigenti, il versato di entrambi confluirà nel CFR, ma sarà gestito separatamente.

## <span id="page-15-2"></span>**2.7.5 Procedura di attivazione del Conto Formazione di Rete**

Il Soggetto Proponente che rappresenta la Rete, a seguito di condivisione delle Parti Sociali, dovrà presentare al Fondo domanda di attivazione di CFR unitamente al Documento Programmatico dimostrando il possesso dei requisiti minimi richiesti dal presente Regolamento e propedeutici all'attivazione del Conto Formazione di Rete. Il Fondo comunicherà al richiedente mandatario (Soggetto Proponente), tramite PEC, l'avvenuta attivazione del Conto Formazione di Rete, provvedendo altresì all'invio delle credenziali di accesso alla piattaforma FARC Interattivo.

## <span id="page-15-3"></span>**2.7.6 Contabilizzazione del versato nel CFR**

A partire dal mese della sua attivazione, col principio di cassa, il CFR consente l'accumulo progressivo delle risorse corrispondenti al 92025 di quanto versato dall'INPS al Fondo relativamente al contributo obbligatorio

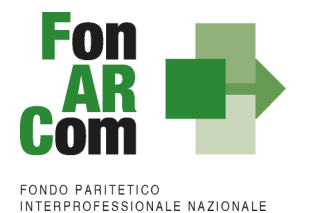

PER LA FORMAZIONE CONTINUA

dello 0,30% versato dalle aziende aggregate. Detto contributo viene calcolato sulle retribuzioni dei dipendenti delle aziende per i quali vige l'obbligo del contributo integrativo di cui all'articolo 25 della legge 845/78 e smi, e viene successivamente versato al Fondo dall'INPS al netto di eventuali prelievi disposti per legge sui Fondi Interprofessionali e dei quali FonARCom darà evidenza alle aziende aderenti negli estratti conto (in termini percentuali).

Parimenti le risorse delle aziende aggregate derivanti dalla Portabilità da altri Fondi sono accantonate e rese disponibili nel CFR, non appena rimesse a FonARCom, nella misura del 100% di quanto trasferito.

La piattaforma del Fondo FARC Interattivo consente al Soggetto Mandatario di visualizzare, nella propria area riservata, la situazione dei versamenti delle aziende aggregate sul Conto Formazione di Rete, nonché di visualizzare gli eventuali impieghi per Piani Formativi presentati ed approvati. La singola azienda aggregata potrà in ogni caso avere accesso alla situazione del proprio versato / fruito.

Le informazioni visualizzabili in area riservata attraverso la piattaforma FARC Interattivo ed inerenti la situazione dei propri versamenti, sono rese disponibili sulla base dei flussi informativi forniti dall' dall'INPS.

## <span id="page-16-0"></span>**2.7.7 Vigenza delle risorse del CFR e loro impiego**

Le risorse finanziarie che affluiscono nel CFR sono a disposizione delle aziende aggregate che, attraverso il mandatario, possono utilizzarle per la formazione dei propri dipendenti nei tempi che ritengono più opportuni, nel rispetto del presente Regolamento e del MdG del Conto Formazione, presentando al Fondo Piani Formativi preventivamente condivisi dalle rappresentanze delle Parti Sociali del Fondo CIFA e CONFSAL.

Le risorse confluite nel Conto Formazione di Rete devono essere utilizzate dalle aziende dell'aggregazione entro il 31 dicembre del terzo anno successivo all'anno di trasferimento al Fondo da parte dell'INPS, così come stabilito al punto 1.5 del presente Regolamento.

Tra le risorse annuali del Conto Formazione di Rete sono compresi anche gli eventuali importi registrati in entrata nell'anno considerato per effetto di Portabilità dal Fondo di provenienza.

Gli utilizzi effettuati dalle singole aziende di un CFR sono conteggiati al netto di eventuali variazioni in diminuzione di finanziamenti concessi, ad esempio per Piani Formativi presentati e successivamente rinunciati, per rendicontazione o liquidazione del Piano Formativo inferiore a quanto preventivamente approvato dal Fondo. Le risorse annuali del Conto Formazione di Rete non utilizzate in tutto o in parte dalle singole aziende aggregate entro il 31 dicembre del terzo anno successivo al loro trasferimento da parte dell'INPS a FonARCom, sono stornate dalla disponibilità del CFR e destinate ad alimentare la dotazione finanziaria degli Avvisi pubblicati dal Fondo.

Pertanto, per non perdere la disponibilità diretta delle risorse del CFR, il mandatario deve presentare per le aziende aggregate, entro e non oltre il 31 dicembre del terzo anno successivo all'anno in cui l'INPS ha versato a FonARCom il contributo obbligatorio dello 0,30%, un Piano Formativo condiviso con le rappresentanze delle Parti Sociali costituenti il Fondo, per un importo pari almeno alla disponibilità delle aziende del CFR relativa all'anno in scadenza.

Nella tipologia CFR sarà possibile presentare Piani Formativi dedicati ad una singola azienda aggregata o Piani Formativi interaziendali che prevedano progetti e/o edizioni mono aziendali e/o interaziendali.

La presentazione di Piani Formativi interaziendali dovrà prevedere percorsi che possano soddisfare i principali bisogni formativi delle aziende aggregate, come da Documento Programmatico, e dovranno essere presentati obbligatoriamente durante la vita del CFR. Questi tipi di Piani Formativi dovranno essere accompagnati da

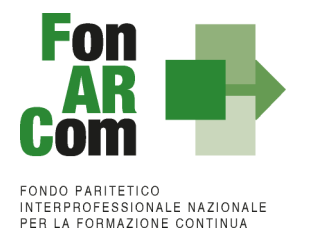

una pubblicizzazione tramite siti internet e/o tramite mailing list da veicolare alle aziende aggregate come indicate nel successivo punto 2.7.10. Il mancato rispetto di tali regole da parte del soggetto titolare del CFR potrà essere motivo di chiusura del Conto di Rete da parte di FonARCom.

## <span id="page-17-0"></span>**2.7.8 Calcolo del "maturando" nel CFR**

In presenza del requisito minimo di avvio di 500 lavoratori dipendenti di aziende aderenti a FonARCom, le quali abbiano sottoscritto il Mandato di aggregazione al CFR, il Soggetto Proponente potrà impegnare al fine della presentazione dei Piani Formativi, non solo le risorse già disponibili sul Conto ma anche quelle del maturando delle singole aziende.

Il maturando corrisponde alla previsione di versato che nei successivi 12 mesi l'INPS trasferirà a FonARCom e verrà reso disponibile ai soli fini dell'ammissione a finanziamento del Piano Formativo presentato dal titolare del CFR. Il maturando delle singole aziende verrà ricalcolato ad ogni inizio anno, azzerando l'importo precedentemente calcolato per l'anno trascorso.

La stima del versato per il calcolo del maturando avviene nel modo seguente:

- per le aziende di nuova adesione utilizzando il parametro di € 40,00 per dipendente
- per le aziende già aderenti dal almeno 12 mesi, la stima avverrà considerando il versato relativo all'annualità precedente. Nel caso in cui il versato dell'anno precedente sia pari a € 0,00, il maturando di tale azienda non sarà calcolato.

Per quanto riguarda le "aziende agricole", in riferimento alle posizioni DMAG, il maturando annuale non può essere stimato a causa delle diverse modalità, anche temporali, di accredito dei versamenti da parte dell'INPS.

Il beneficio di ogni singola azienda, calcolato proporzionalmente alle ore di formazione effettuate nei Piani Formativi, sia aziendali che interaziendali, potrà essere concesso solo entro il limite del proprio versato disponibile alla data di chiusura del Piano da parte del Fondo. I costi della formazione eventualmente non coperti dal rispettivo versato rimarranno a carico dell'azienda.

Nel caso in cui all'interno di un CFR vi sia la presenza di uno o più Gruppi di Impresa, il beneficio delle aziende facenti parte del Gruppo medesimo, potrà essere concesso entro il limite del versato dello stesso disponibile alla data di chiusura del Piano da parte del Fondo.

## <span id="page-17-1"></span>**2.7.9 Presentazione Piani Formativi a valere su CFR**

Il Piano Formativo può essere presentato dal Soggetto Proponente del CFR in qualsiasi momento dell'anno. Il valore economico del contributo richiesto a FonARCom attraverso il Piano Formativo presentato non può

essere superiore alle risorse versate e/o maturande, così come descritte sopra ai punti 2.7.7 e 2.7.8.

L'effettiva erogazione finanziaria sia degli acconti, garantiti da polizza fideiussoria, sia dei saldi a Rendiconto finale approvato, avverrà esclusivamente in presenza di effettivi versamenti accreditati dall'INPS al Fondo a copertura degli importi da erogare.

L'intera gestione del Piano Formativo deve essere realizzata con il sistema informatico del Fondo FARC Interattivo. Tutte le fasi di gestione sono regolamentate e descritte nel "Manuale di Gestione dei Piani Formativi finanziati a valere sulle risorse del Conto Formazione" vigente al momento di presentazione al Fondo del Piano Formativo.

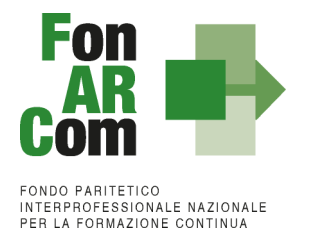

Il Soggetto Proponente del CFR in sede di presentazione di Piani Interaziendali atti al soddisfacimento di bisogni trasversali, coerentemente con quanto indicato nel Documento Programmatico, potrà individuare anche in fase attuativa le aziende beneficiarie tra quelle aggregate.

# <span id="page-18-0"></span>**2.7.10 Le azioni di informazione e comunicazione del Conto Formazione di Rete**

L'informazione e la comunicazione da e verso le aziende aggregate sono i mezzi più importanti per conseguire gli obiettivi esplicitati nel Documento Programmatico e per far conoscere i risultati ottenuti.

Informare le aziende aggregate costituisce pertanto un obbligo fondamentale in capo al Soggetto Mandatario. Egli deve garantire a tutte le aziende aggregate la trasparenza e l'accessibilità alle informazioni relative ai contenuti del Documento Programmatico, nonché la possibilità per le aziende mandanti di comunicare i propri fabbisogni Formativi interni e la propria volontà di beneficiare o meno di specifiche azioni formative in programma.

Il Soggetto Mandatario dell'aggregazione di Rete deve pertanto garantire il seguente set minimo di strumenti:

- $\checkmark$  un sito o un portale internet in cui vi sia una sezione dedicata al Conto Formazione di Rete, con l'elenco dei Piani Formativi approvati dal Fondo ed in corso di attuazione;
- $\checkmark$  la pubblicazione di informazioni aggiornate sul raggiungimento delle finalità previste nel Documento Programmatico e sui risultati ottenuti, sia in termini fisico-tecnici, sia in termini procedurali;
- ✓ una sezione utile alla rilevazione dei fabbisogni Formativi destinati alle aziende aggregate beneficiarie della formazione e alla manifestazione di interesse o iscrizione ai percorsi Formativi da erogare;
- ✓ la visibilità del logo Conto di Rete FonARCom corredato da riferimenti specifici ai finanziamenti utilizzati;
- ✓ la tracciabilità delle comunicazioni da e verso le aziende aggregate.

In caso di accertata inottemperanza e di carenza totale o parziale anche di uno degli elementi costituenti il set minimo degli strumenti richiesti FonARCom assegnerà un termine non superiore a 90 giorni al fine di consentire la regolarizzazione. Nel suddetto termine non si procederà all'approvazione di nuovi Piani Formativi.

Trascorso infruttuosamente il termine assegnato per la regolarizzazione, il Fondo potrà procedere alla chiusura del CFR, fatta salva la conclusione e la rendicontazione di Piani Formativi in corso.

## <span id="page-18-1"></span>**2.7.11 Estinzione e revoca del CFR**

E' facoltà dell'azienda aggregata revocare il Mandato di aggregazione al Soggetto Proponente, da effettuarsi tramite modalità tracciata e dandone comunicazione scritta anche al Fondo all'indirizzo [contoformazione@pec.fonarcom.it.](mailto:contoformazione@pec.fonarcom.it)

La revoca non può avvenire se l'azienda è beneficiaria di un Piano Formativo ancora aperto o rendicontato ma non ancora chiuso formalmente dal Fondo.

Con l'avvenuta revoca dal CFR dell'azienda aggregata, resteranno a disposizione del Mandatario solo la quota parte delle risorse accantonate dall'azienda a copertura della formazione da questa fruita.

Il Conto Formazione di Rete si estingue naturalmente con il raggiungimento dello scopo per cui le aziende volontariamente si sono aggregate o su richiesta del Mandatario.

Nel caso di protratta inattività per due anni, e in mancanza di una valida motivazione, il CFR potrà essere chiuso d'ufficio dal Fondo per permettere alle aziende aggregate di accedere alla formazione tramite il proprio

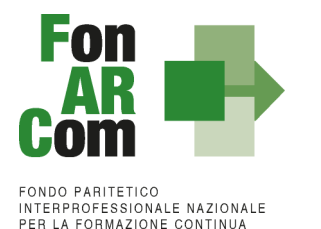

Conto Aziendale (per le aziende di medio/grandi dimensioni), oppure aderendo ad altri Conti di Rete o attraverso la partecipazione agli Avvisi.

Estinta l'aggregazione e terminati i controlli e le verifiche sulle attività Formative svolte e sul Rendiconto presentato al Fondo, FonARCom comunicherà al mandatario la chiusura del Conto Formazione di Rete. L'eventuale residuo delle disponibilità del CFR non utilizzato dalle aziende dell'aggregazione estinta in relazione alle singole matricole INPS aziendali, sarà allocato nel Conto Formazione Aziendale (se aziende di medie e grandi dimensioni) di ogni singola azienda, rispetto alla quota residua di ogni singola posizione, salvo il caso di esplicita richiesta di chiusura del proprio CFA. Nel caso in cui l'azienda uscente dall'aggregato intenda chiudere il proprio CFA per partecipare ai finanziamenti concessi con lo Strumento Avviso, le risorse residue confluiranno nell'ammontare degli stanziamenti destinati agli Avvisi (l'importo sarà ricalcolato al 70% del versato).

Nei casi di aziende micro e piccole le rispettive risorse residue, se non aggregate ad altri Conti Formazione Aggregati entro 90 giorni, saranno destinate a finanziare gli Avvisi pubblici per la formazione continua pubblicati da FonARCom (l'importo sarà ricalcolato al 70% del versato).

Nei casi di presenza di Gruppi di Impresa all'interno di Conti Formazione di Rete la ripartizione del residuo sarà effettuata come indicato nel precedente punto 2.6.7.

## <span id="page-19-0"></span>**2.7.12 Disciplina transitoria**

Il presente Regolamento entrerà in vigore dal giorno della pubblicazione sul sito di FonARCom, e trova immediata applicazione per la presentazione dei nuovi Piani Formativi.

I titolari di Conto Aggregato attivati precedentemente all'entrata in vigore del presente Regolamento dovranno richiedere l'aggiornamento della situazione del conto in relazione alle nuove regole di funzionamento.

Le aziende, aggregate in un Conto Formazione, rientranti nella definizione di Gruppo di Impresa come sopra definito al punto 2.2, che intendono applicare le presenti disposizioni dovranno presentare apposita dichiarazione, su Format fornito dal Fondo, al fine di attestare l'esistenza di un Gruppo.

Il presente Regolamento trova applicazione per la gestione dei Piani Formativi approvati dal 23/10/2017 sino all'entrata in vigore del presente Regolamento in quanto già conformi alla circolare ANPAL n. 16173 del 19/12/2017.